**Case Western Reserve University's Professional Development Center**

## **December 2022 Training Highlight**

### **Hard Skill Highlight: Microsoft Excel**

**LinkedIn Learning: Excel: Using Solver for [Decision](https://www.linkedin.com/learning-login/share?account=50815393&forceAccount=false&redirect=https%3A%2F%2Fwww.linkedin.com%2Flearning%2Fexcel-using-solver-for-decision-analysis%3Ftrk%3Dshare_ent_url%26shareId%3DTQ9tCGB7SYKtQ1zZLb9R4A%253D%253D) Analysis**

**LinkedIn Learning: Excel [Quick](https://www.linkedin.com/learning-login/share?account=50815393&forceAccount=false&redirect=https%3A%2F%2Fwww.linkedin.com%2Flearning%2Fexcel-quick-tips%3Ftrk%3Dshare_ent_url%26shareId%3DOFaAZ7gRT8Gx5F3A3IZVMQ%253D%253D) Tips**

**LinkedIn Learning: Excel: Advanced Formatting [Techniques](https://www.linkedin.com/learning-login/share?account=50815393&forceAccount=false&redirect=https%3A%2F%2Fwww.linkedin.com%2Flearning%2Fexcel-advanced-formatting-techniques%3Ftrk%3Dshare_ent_url%26shareId%3DtAQk%252BAb9SUuwSBkPdE%252FN%252Fw%253D%253D)**

**LinkedIn Learning: [Learning](https://www.linkedin.com/learning-login/share?account=50815393&forceAccount=false&redirect=https%3A%2F%2Fwww.linkedin.com%2Flearning%2Flearning-excel-2021%3Ftrk%3Dshare_ent_url%26shareId%3D%252F1Or2sgoRt%252BeSWMJ5zUMWw%253D%253D) Excel 2021**

**LinkedIn Learning: Excel: Filtering Data for [Beginners](https://www.linkedin.com/learning-login/share?account=50815393&forceAccount=false&redirect=https%3A%2F%2Fwww.linkedin.com%2Flearning%2Fexcel-filtering-data-for-beginners%3Ftrk%3Dshare_ent_url%26shareId%3DXwE%252Ft5tBSpKvhwF322r7MA%253D%253D)**

**LinkedIn Learning: Cert Prep: Excel [Expert](https://www.linkedin.com/learning-login/share?account=50815393&forceAccount=false&redirect=https%3A%2F%2Fwww.linkedin.com%2Flearning%2Fcert-prep-excel-expert-microsoft-office-specialist-for-office-2019-and-office-365%3Ftrk%3Dshare_ent_url%26shareId%3DFqvBAQTYQwiK46yArLW4FA%253D%253D)**

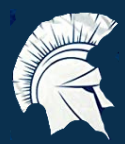

### **Soft Skill Highlight: Critical Thinking**

**Academic Impressions: Build Critical Thinking through [Project-Based](https://www.academicimpressions.com/product/0415-project-based-on-demand/) Learning LinkedIn Learning: Using [Questions](https://www.linkedin.com/learning-login/share?account=50815393&forceAccount=false&redirect=https%3A%2F%2Fwww.linkedin.com%2Flearning%2Fusing-questions-to-foster-critical-thinking-and-curiosity%3Ftrk%3Dshare_ent_url%26shareId%3DD7HcLHRtTkuZrJEVv3ibKg%253D%253D) to Foster Critical Thinking and Curiosity LinkedIn Learning: [Developing](https://www.linkedin.com/learning-login/share?account=50815393&forceAccount=false&redirect=https%3A%2F%2Fwww.linkedin.com%2Flearning%2Fdeveloping-a-critical-thinking-mindset%3Ftrk%3Dshare_ent_url%26shareId%3Ds0lCNW9IToaAU1RjIYLxYg%253D%253D) a Critical Thinking Mindset LinkedIn Learning: Critical Thinking for More Effective [Communication](https://www.linkedin.com/learning-login/share?account=50815393&forceAccount=false&redirect=https%3A%2F%2Fwww.linkedin.com%2Flearning%2Fcritical-thinking-for-more-effective-communication%3Ftrk%3Dshare_ent_url%26shareId%3DoOLNodLrSRCyPHW701V%252Flg%253D%253D) LinkedIn Learning: Critical [Thinking](https://www.linkedin.com/learning-login/share?account=50815393&forceAccount=false&redirect=https%3A%2F%2Fwww.linkedin.com%2Flearning%2Fcritical-thinking-and-problem-solving%3Ftrk%3Dshare_ent_url%26shareId%3DOeIgF%252Bf7StCFJUUUGSOBYQ%253D%253D) and Problem Solving LinkedIn Learning: Critical Thinking for Better Judgment and [Decision-Making](https://www.linkedin.com/learning-login/share?account=50815393&forceAccount=false&redirect=https%3A%2F%2Fwww.linkedin.com%2Flearning%2Fcritical-thinking-for-better-judgment-and-decision-making%3Ftrk%3Dshare_ent_url%26shareId%3D3Vwp2X4DQpm1NGAJoDHoHA%253D%253D)**

**Case Western Reserve University's Professional Development Center**

# **Training Access Instructions**

#### **Academic Impressions**

- **Login to your account at www.academicimpressions.com/case**
- **Use your CWRU credentials (abc123 and password) to access member benefits**
- **Type in the name of the training you are interested in from the first page of this handout in the search bar**
- **Browse other Academic Impressions offerings by entering your desired area in the search box**

### **Impact Solutions**

- **Visit case.edu/hr/worklife/employee-assistance-worklife-program for detailed information on IMPACT Solutions, CWRU's Employee Assistance Program, and to learn how to create your account**
- **For any questions on IMPACT Solutions, their services, or your eligibility, please contact askhr@case.edu**

### **LinkedIn Learning**

- **Login to LinkedIn Learning by visiting linkedinlearning.com/learning-login/**
- **Use your CWRU credentials (abc123 and password) to access member benefits**
- **Type in the name of the training you are interested in from the first page in the search bar**
- **Browse other LinkedIn Learning offerings by entering your desired area in the search box**

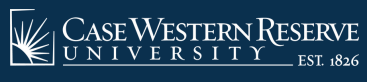

**askhr@case.edu 216.368.6964**

Professional Development Center